# **Computer Aided Ship design**

## **-Part II. Hull Form Modeling-**

**Nonember, 2009 Prof. Kyu-Yeul Lee**

**Department of Naval Architecture and Ocean Engineering, Seoul National University of College of Engineering**

**2009 Fall, Computer Aided Ship Design – Part1.Optimal Ship Design** Univ. **2009 Fall, Computer Aided Ship Design – Part1.Optimal Ship Design**

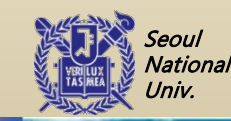

**@SDAL**<br>
http://asdal.snu.ac.kr Advanced Ship Design Automation Lab.

Advanced Ship Design Automation Lab.

http://asdal.snu.ac.kr

**@SDAL**

**County** National Univ.

## **PA#6 3차원 공간상의 주어진 점을 지나는 B-Spline Curve 보간 프로그램**

#### **2009.11.11**

#### **서울대학교 조선해양공학과 선박설계자동화연구실**

Univ. **2009 Fall, Computer Aided Ship Design – Part1.Optimal Ship Design - Ch.6 Constrained Nonlinear Optimization Method**

**2009 Fall, Computer Aided Ship Design – Part1.Optimal Ship Design**

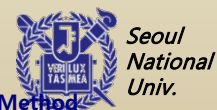

**@SDAL**<br>
http://asdal.snu.ac.kr Advanced Ship Design Automation Lab.

Advanced Ship Design Automation Lab.

http://asdal.snu.ac.kr

**@SDAL**

**County** National Univ.

#### **B-spline 곡선 프로그래밍 가이드 (1)**

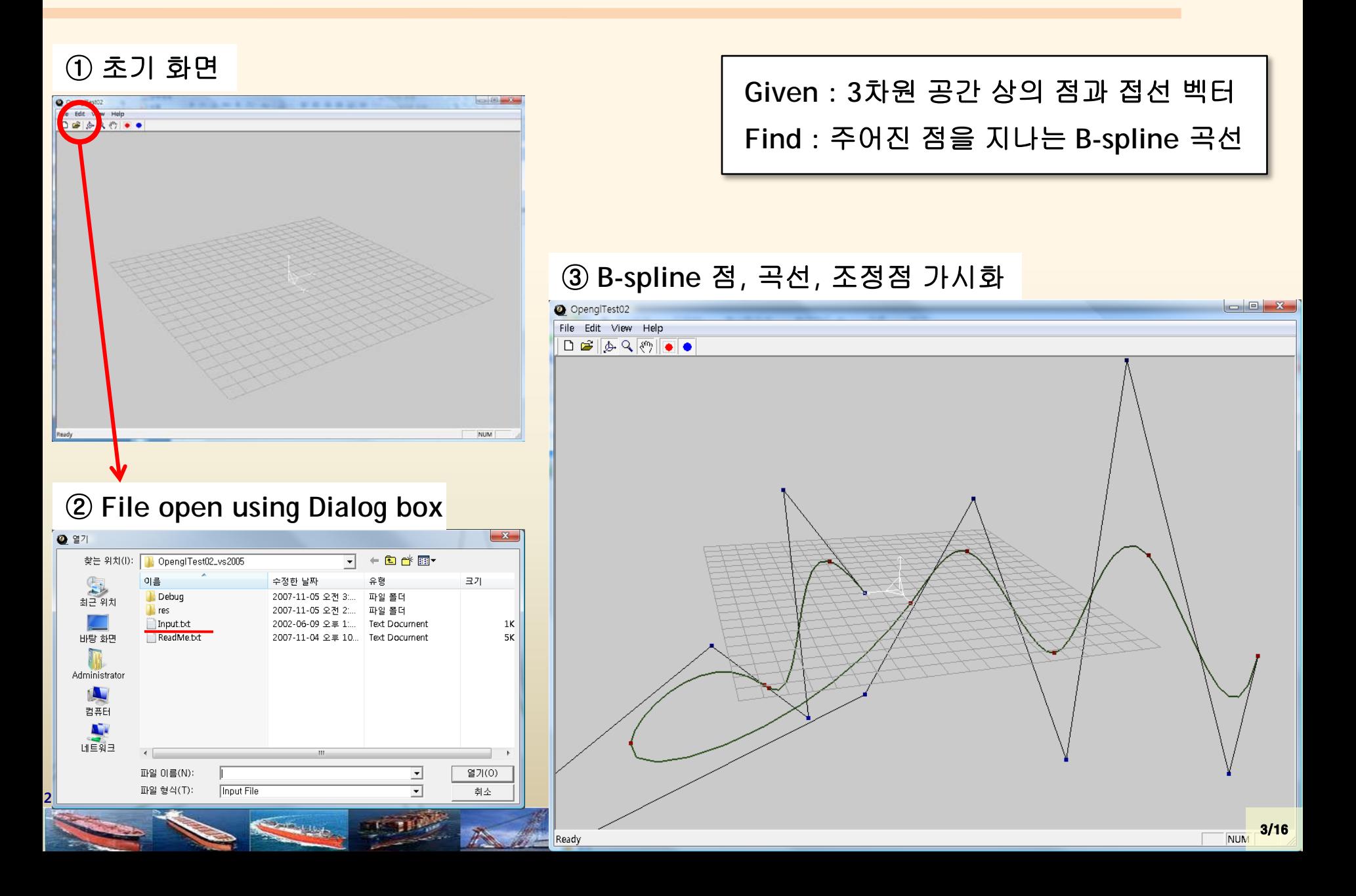

### **B-spline 곡선 프로그래밍 가이드 (2)**

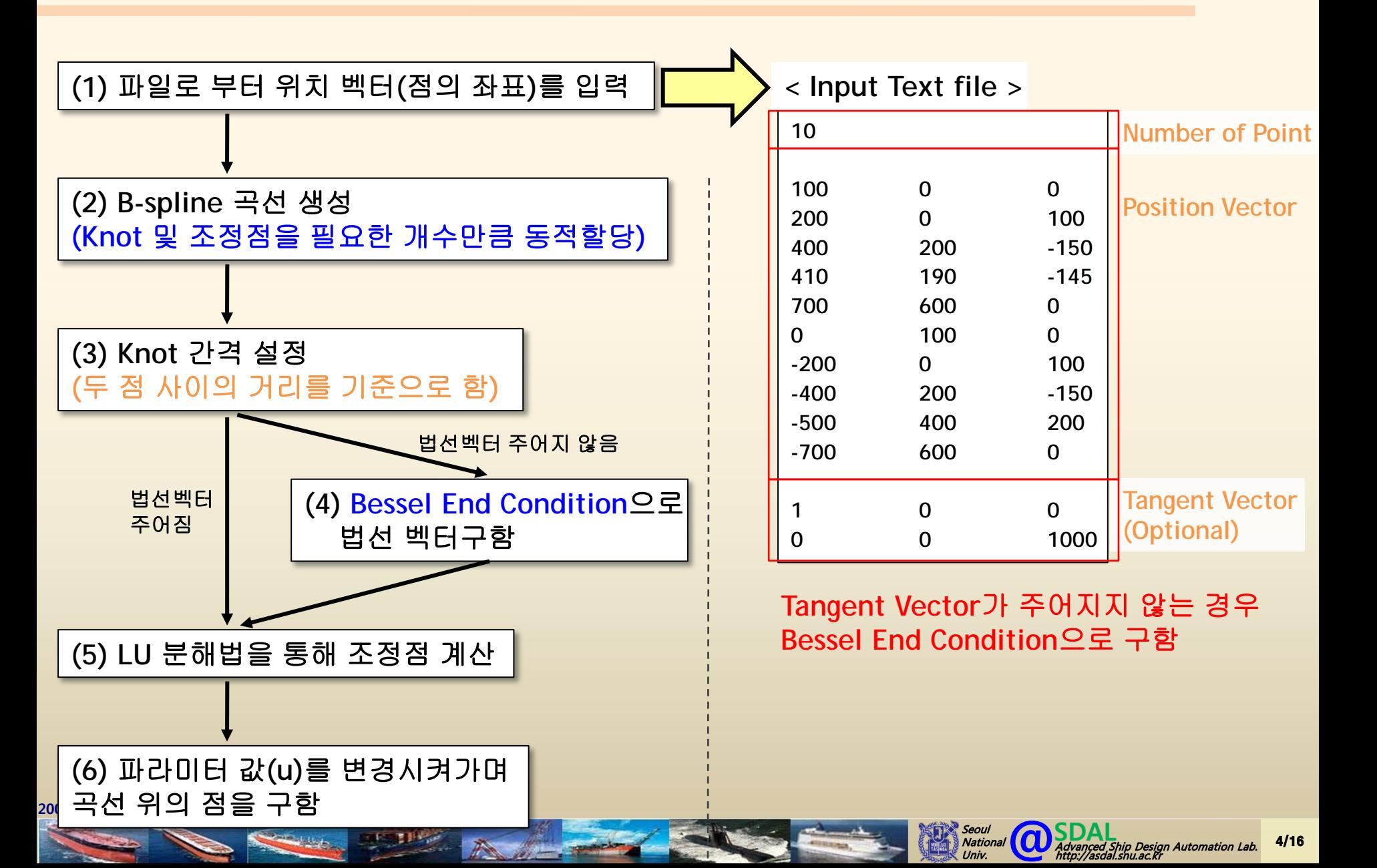

## **B-spline 곡선 프로그래밍 가이드 (3)**

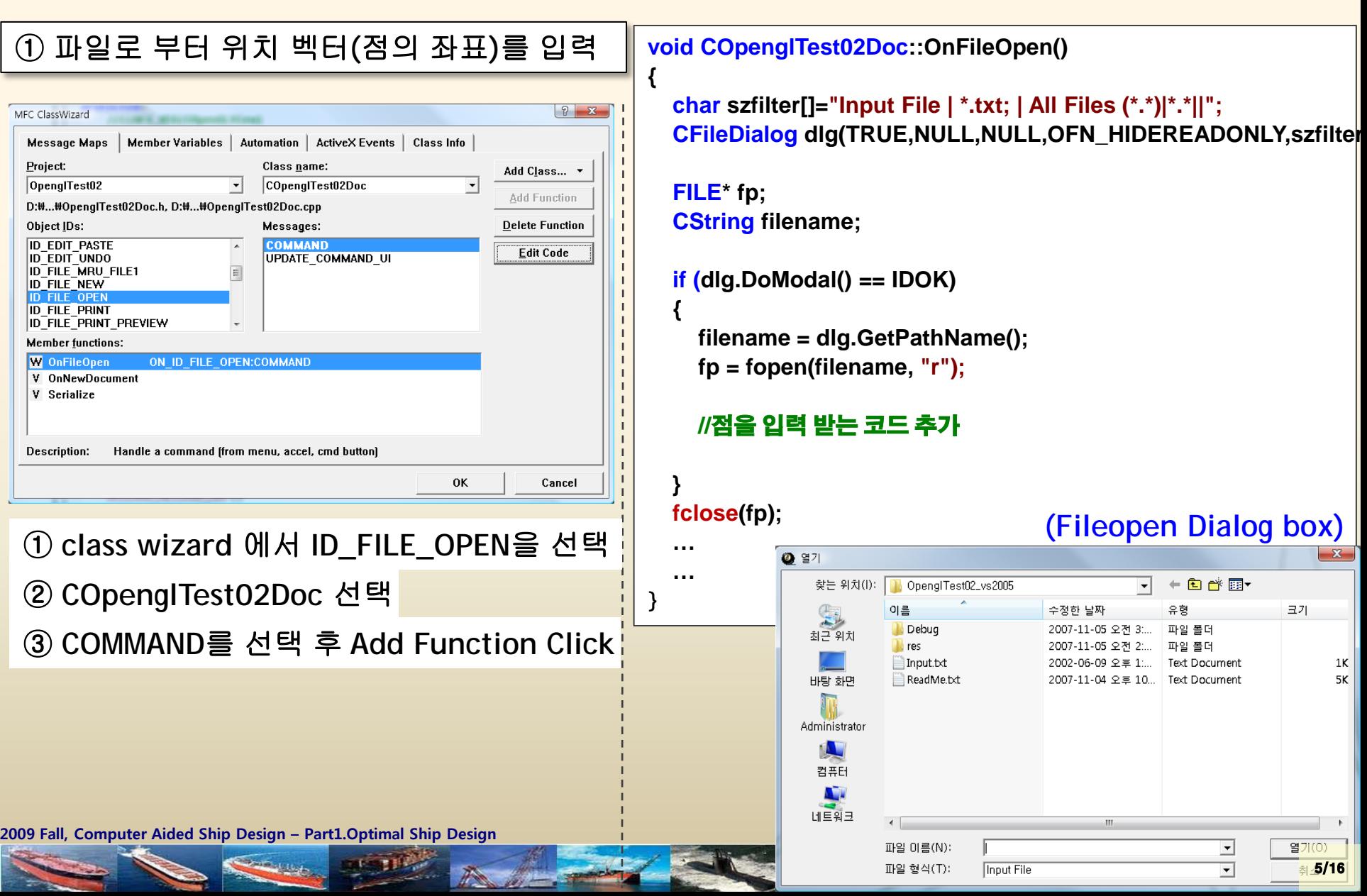

http://asdal.snu.ac.kr

Univ.

## **B-spline 곡선 프로그래밍 가이드 (4)**

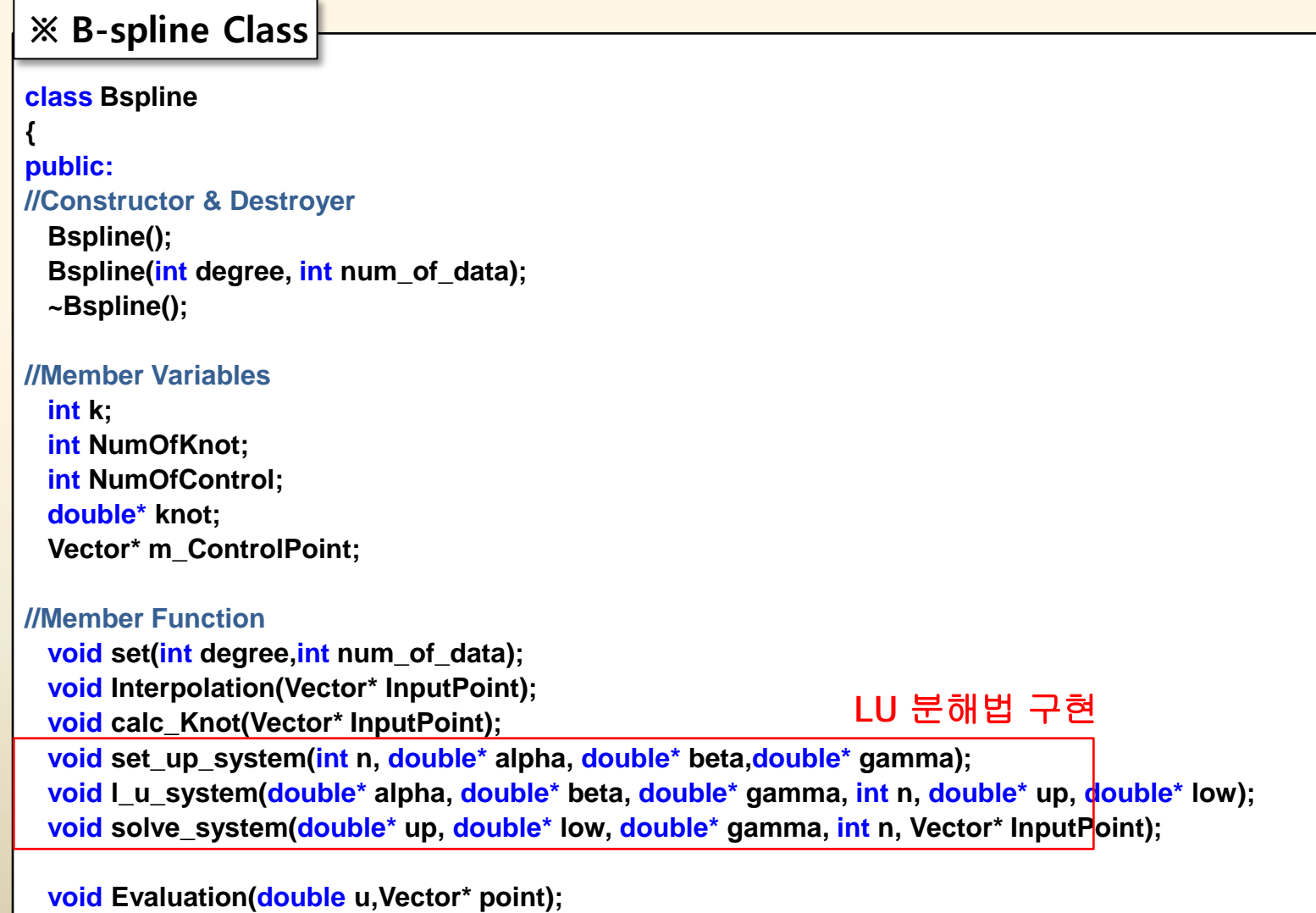

**@SDAL**<br>Advanced Ship Design Automation Lab.<br>http://asdal.snu.ac.kr

6/16

Seoul<br>National<br>Univ.

**double cox\_deboor\_recursion(int i, int k, double u);**

**2009 Fall, Computer Aided Ship Design – Part1.Optimal Ship Design**

**};**

## **B-spline 곡선 프로그래밍 가이드 (5)**

**※ Interpolation 함수 내부**

```
void Bspline::Interpolation(Vector* InputPoint)
{
          calc_Knot(InputPoint);
          double* alpha = new double[NumOfControl];
          double* beta = new double[NumOfControl];
          double* gamma = new double[NumOfControl];
          double* up = new double[NumOfControl];
          double* low = new double[NumOfControl];
          set_up_system(NumOfControl-1,alpha, beta, gamma);
          l_u_system(alpha, beta, gamma, NumOfControl-1, up, low);
```
**solve\_system(up, low, gamma, NumOfControl-1,InputPoint);**

```
delete[] alpha;
delete[] beta;
delete[] gamma;
delete[] up;
delete[] low;
```
**}**

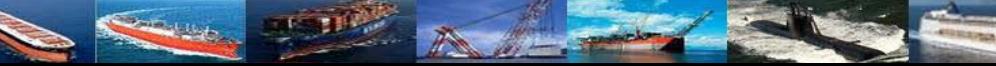

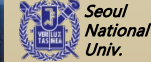

### **B-spline 곡선 프로그래밍 가이드 (6)**

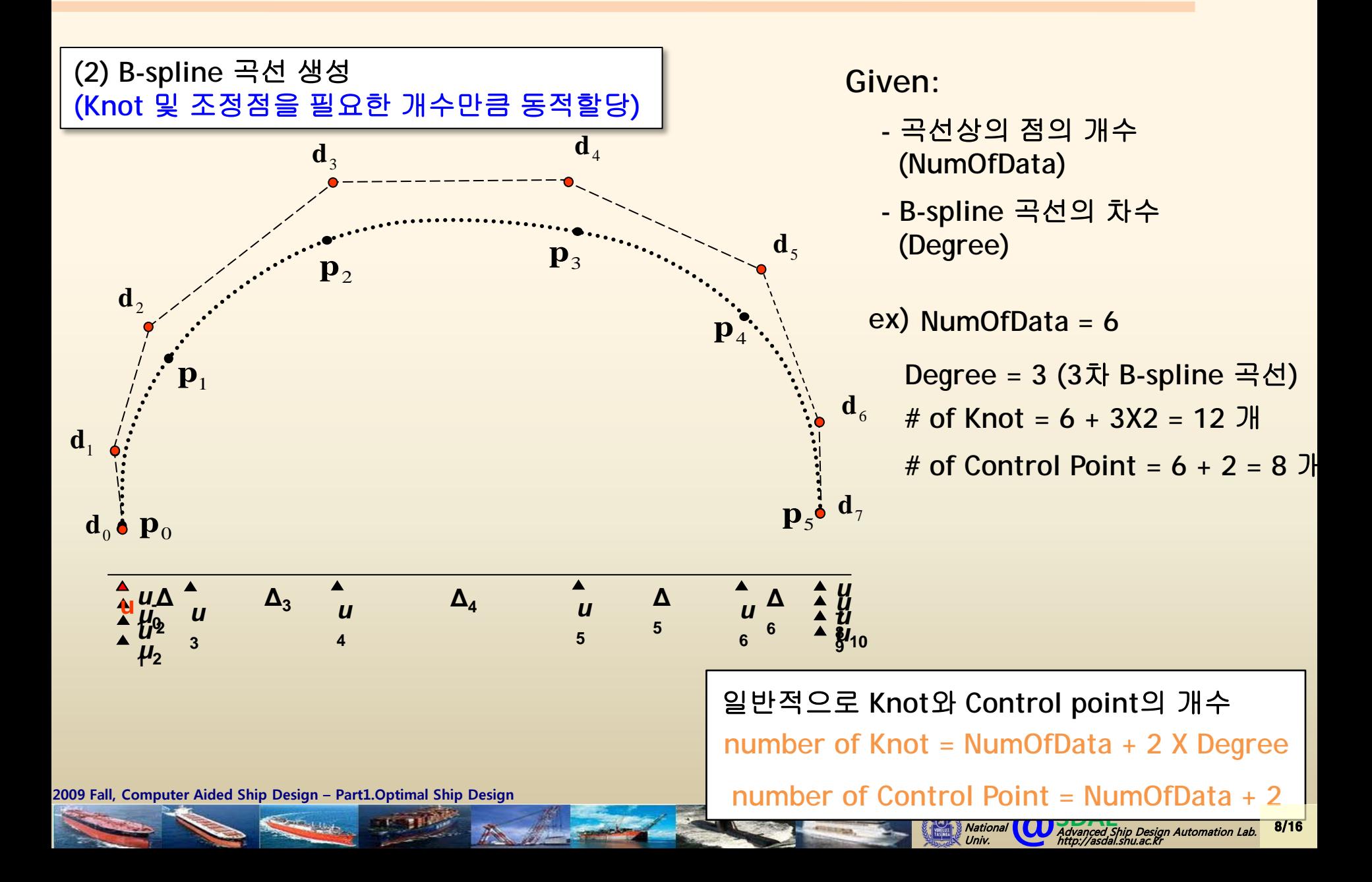

#### **B-spline 곡선 프로그래밍 가이드 (7)**

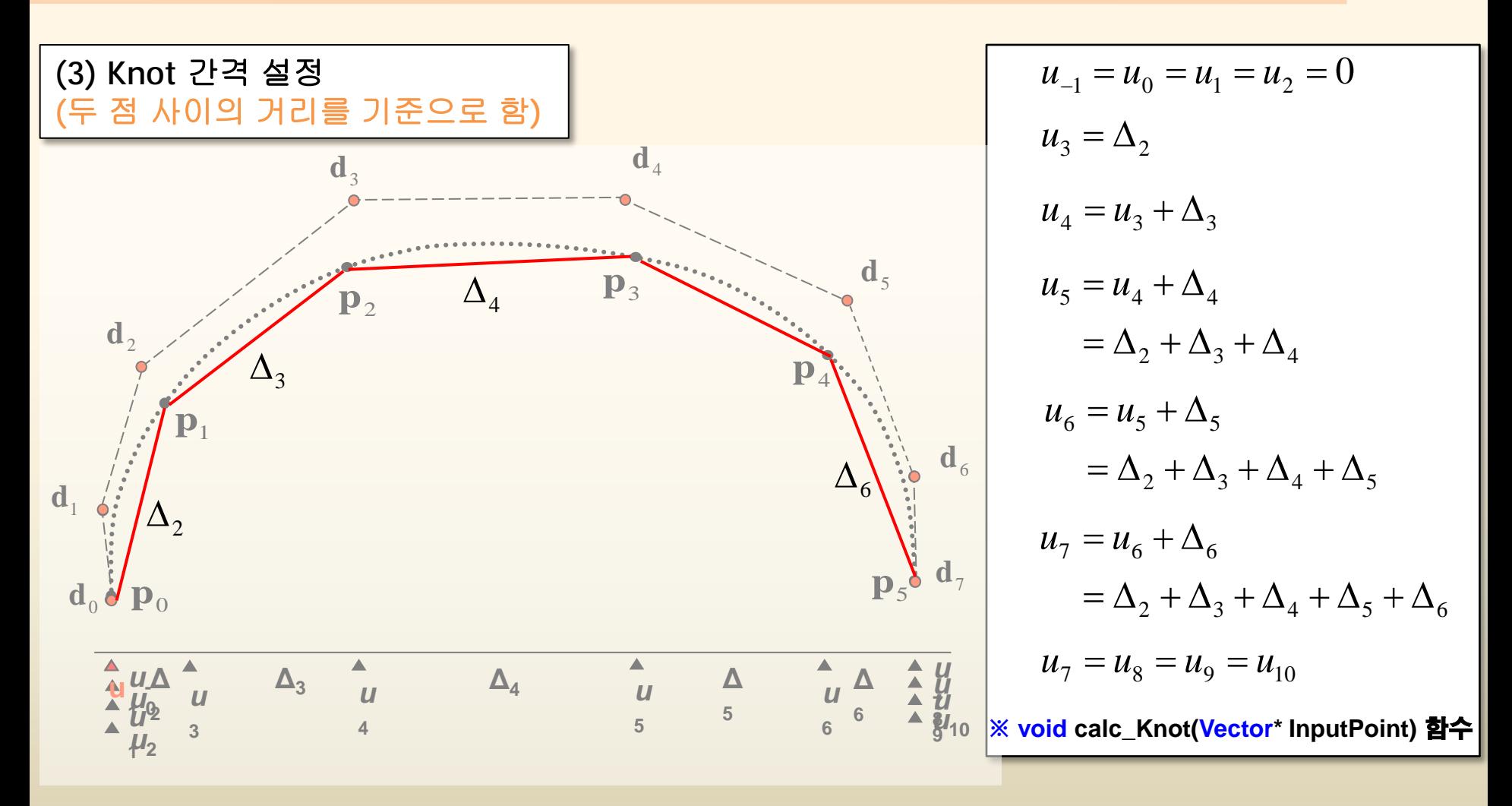

Seoul<br>National **CO** SDAL<br>Univ. http://asdal.

Advanced Ship Design Automation Lab. http://asdal.snu.ac.kr

9/16

원래는 **Arc length**를 사용해야 하지만**,** 미리 알 수 없기 때문에**,** 곡선 상의 점간의 길이비를 이용하는 **Chord length parametrization** 방법을 사용

## **B-spline 곡선 프로그래밍 가이드 (8)**

**(4) Bessel End Condition**으로 법선 벡터구함

■ B-spline curve interpolation에서 양끝점에서의 접선벡터  $\mathbf{t}_0$ ,  $\mathbf{t}_1$ 이 주어지지 않았을 때, **(1) 곡선의 양끝의 연속된 세 점으로부터 2차 곡선(quadratic curve)을 생성하고, (2) 생성된 2차 곡선의 양 끝점에서의 1차 미분값을 우리가 생성하고자 하는**

**B-spline curve의 양 끝점에서의 접선 벡터로 가정하는 방법**

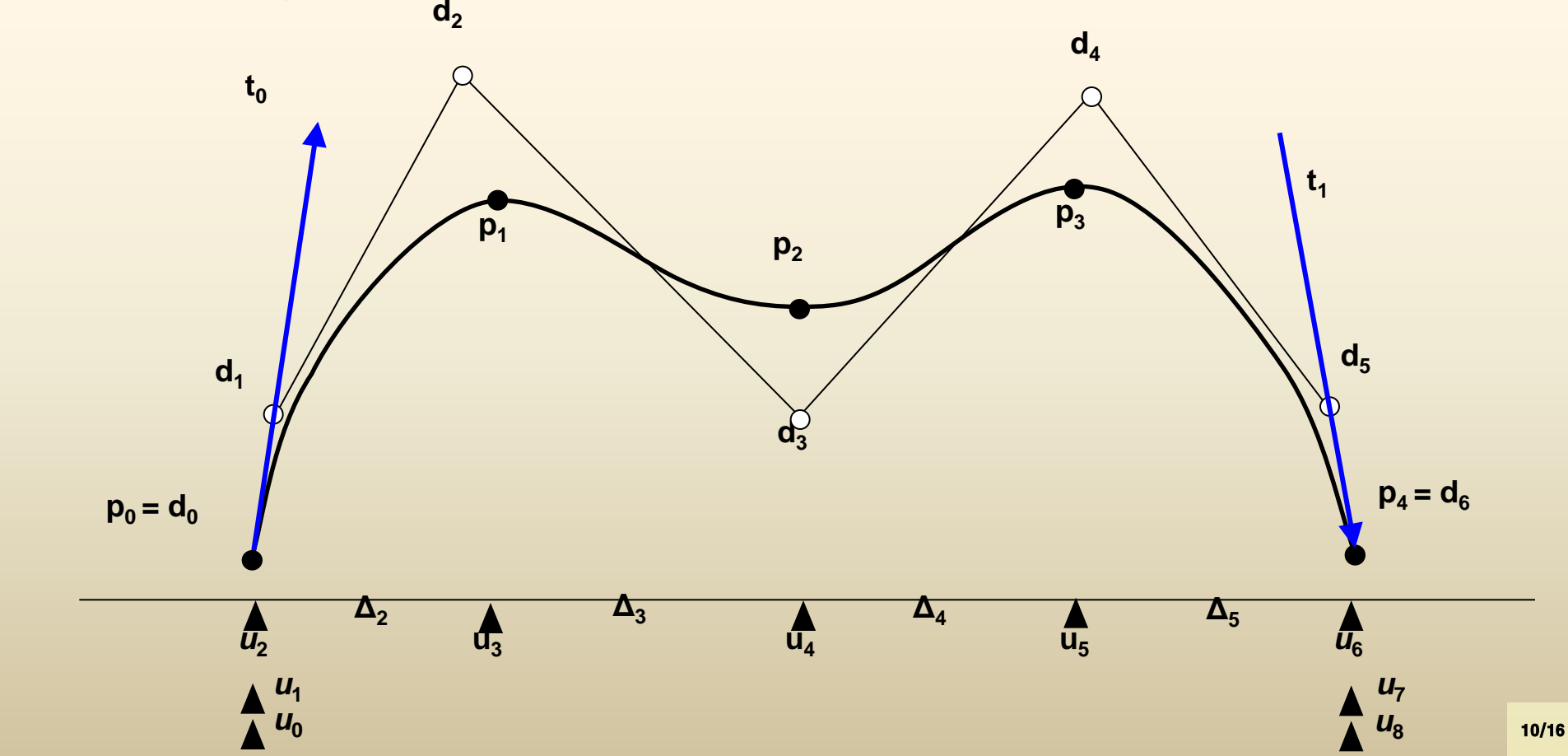

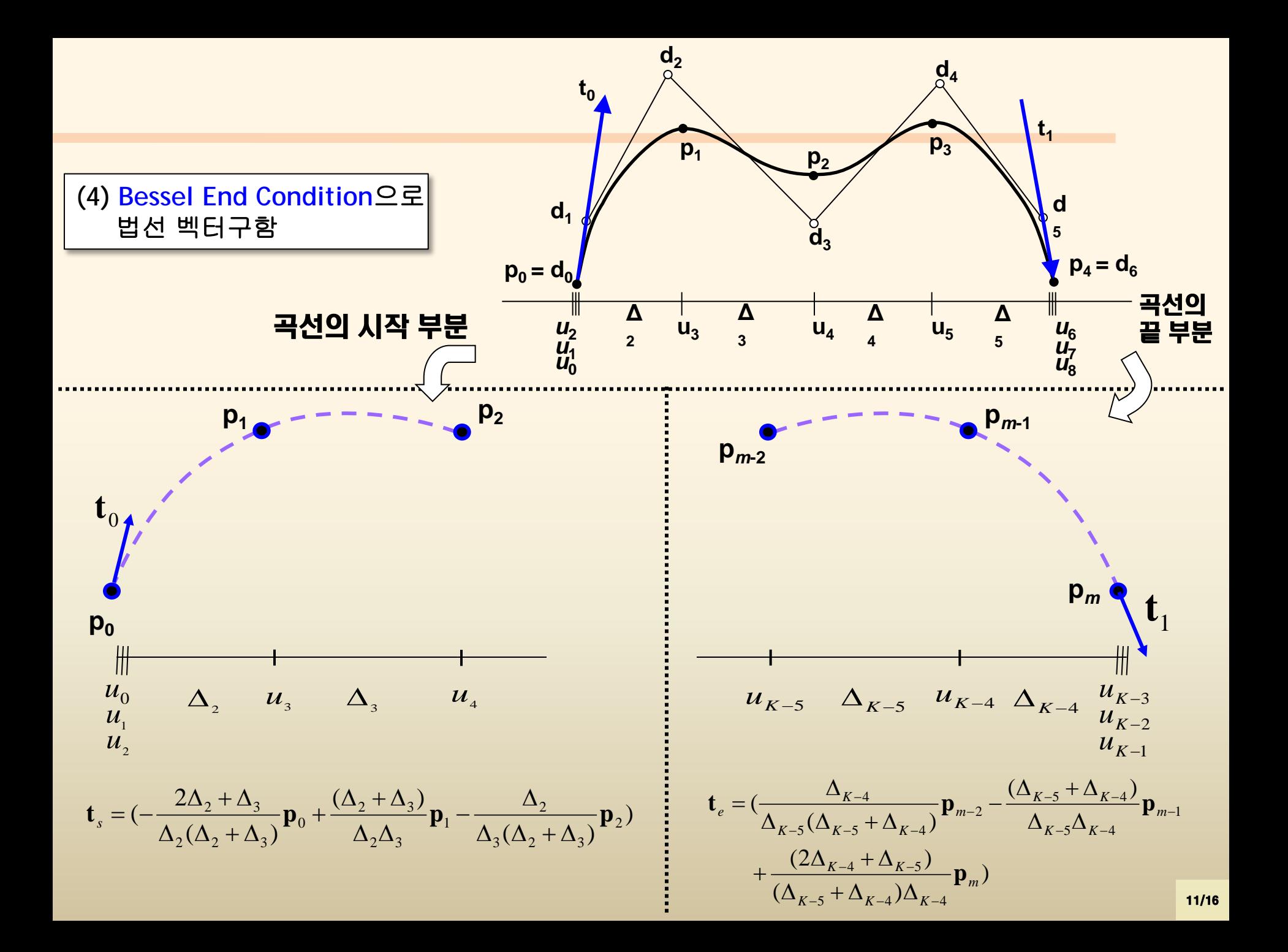

#### **B-spline 곡선 프로그래밍 가이드 (9)**

**주의 사항**

**Knot 간격은 점사이의 거리로 가정하고 계산**

**Knot 값이 모두 구해진 뒤, 범위가 [0,1]이 되도록 나눠줌**

 **Bessel End Condition을 사용할 경우, 시작점과 끝점에 서의 기울기를 Knot 간격으로 나눠줄 필요 없음**

**@SDAL**<br>Advanced SLAD<br>http://asdal.

Seoul<br>National Univ.

http://asdal.snu.ac.kr

**Design Automation Lab** 

12/16

#### **B-spline 곡선 프로그래밍 가이드 (10)**

#### **(6)** 파라미터 값**(u)**를 변경시켜가며 곡선 위의 점을 구함

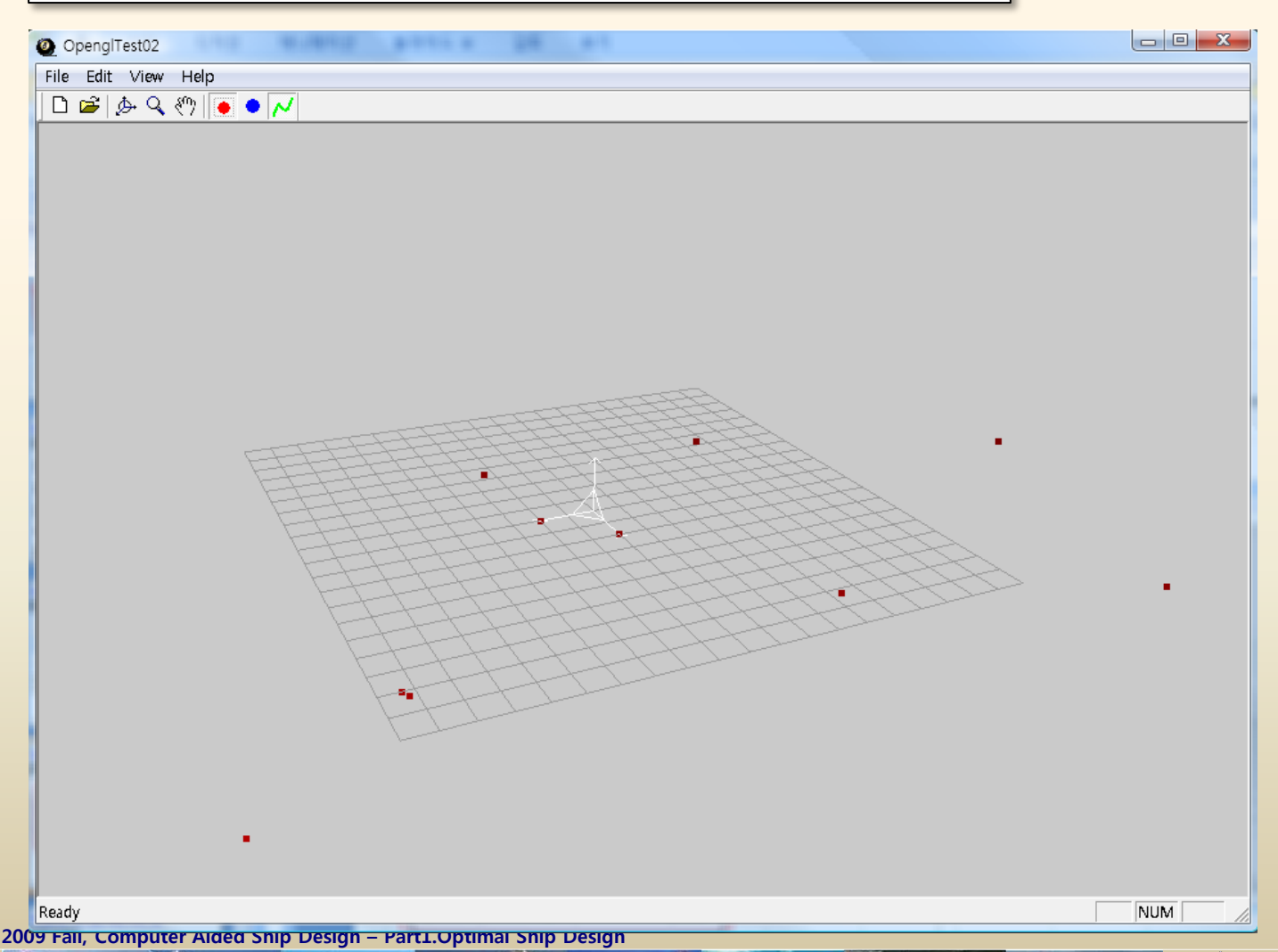

Seoul<br>National Univ.

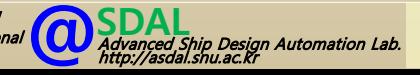

13/16

#### **B-spline 곡선 프로그래밍 가이드 (11)**

#### **(6)** 파라미터 값**(u)**를 변경시켜가며 곡선 위의 점을 구함

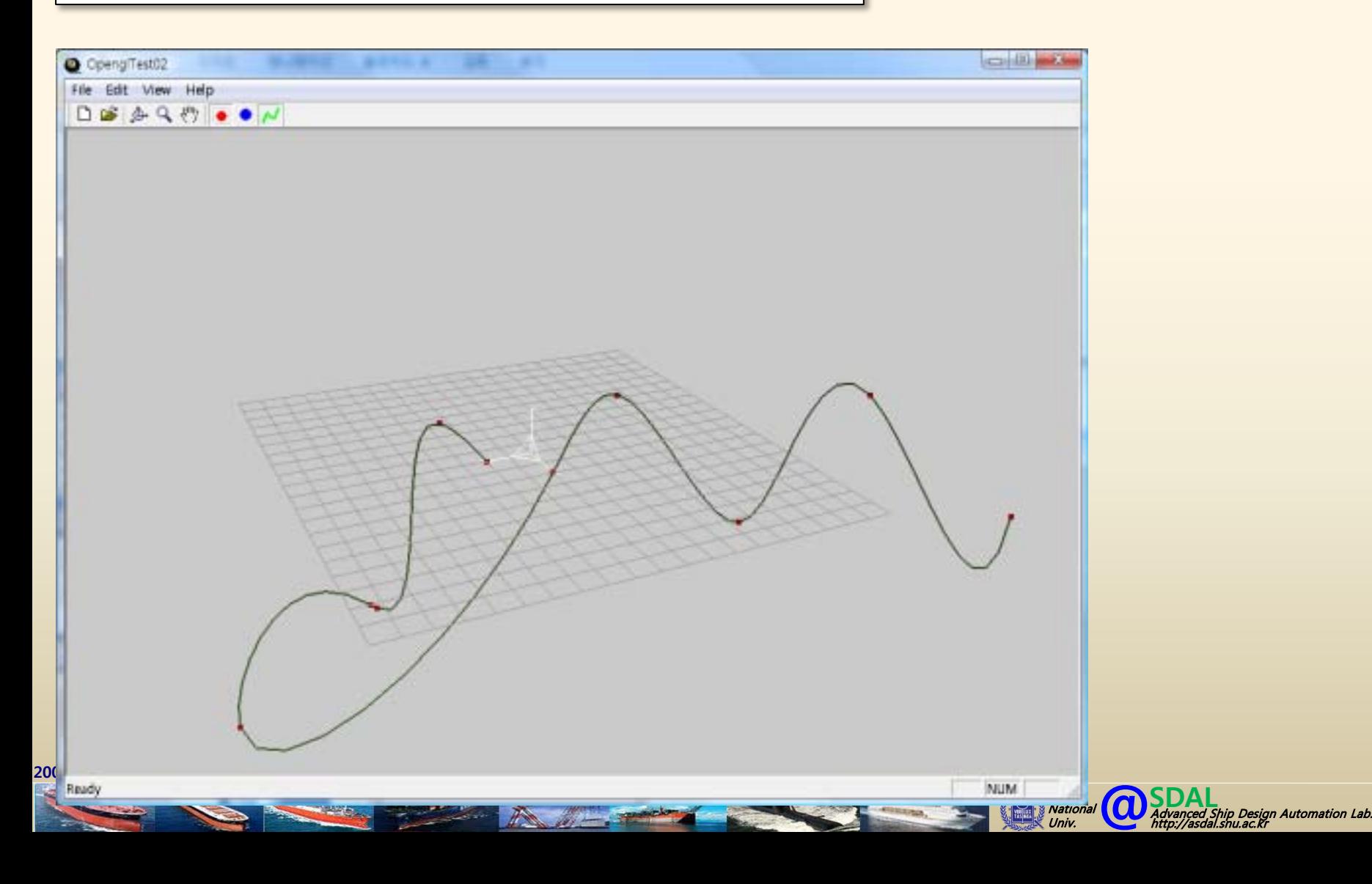

14/16

#### **B-spline 곡선 프로그래밍 가이드 (12)**

**(6)** 파라미터 값**(u)**를 변경시켜가며 곡선 위의 점을 구함

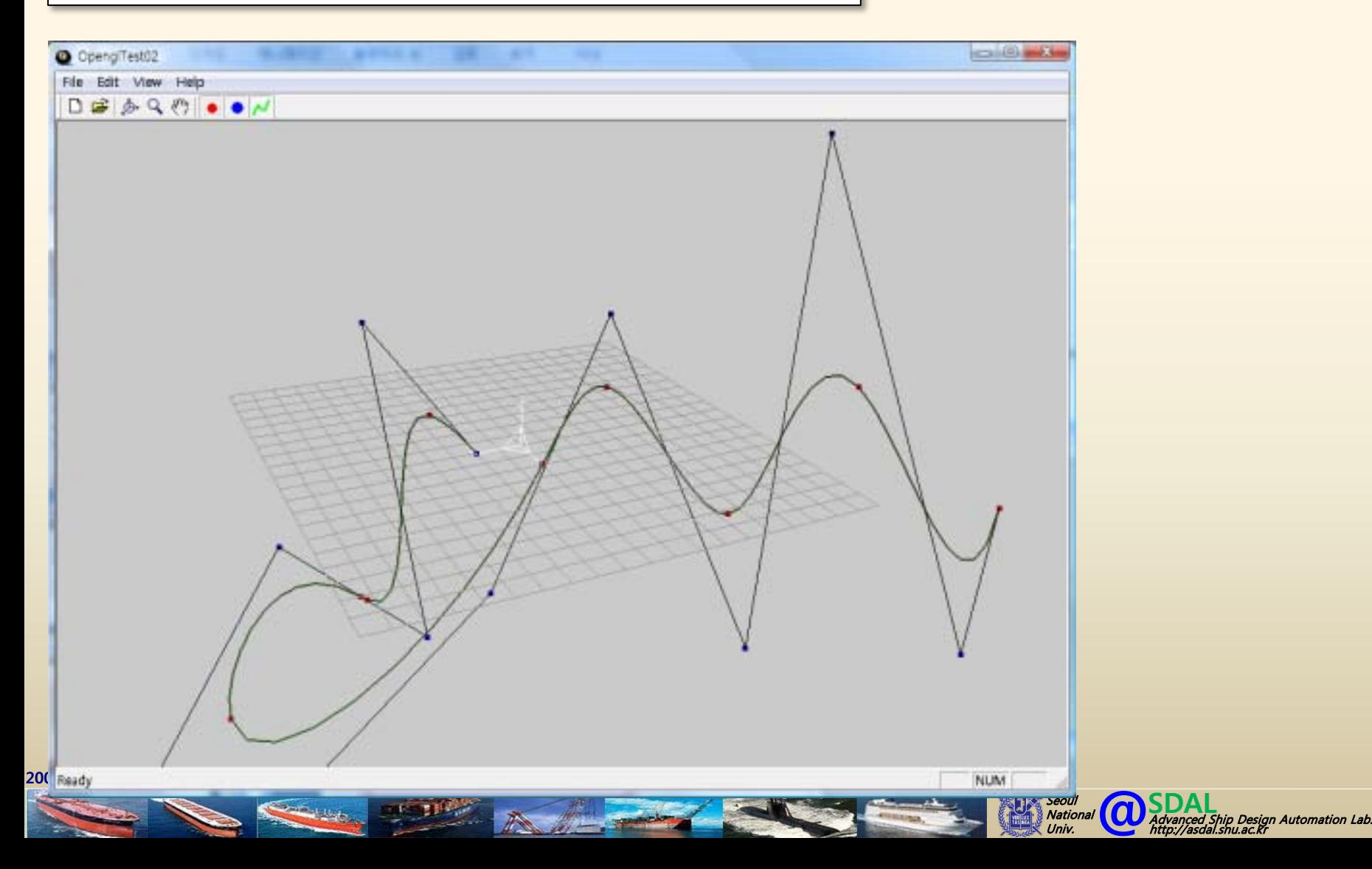

15/16

#### **B-spline 곡선 프로그래밍 가이드 (13)**

 **Toolbar 및 메뉴를 사용하여 조정점 또는 주어진 점의 좌 표를 변경하는 Dialog Box 작성**

 **기타 구현 (자율적으로 반영 가능한 내용을 구현)시 가산 점은 크지 않음**

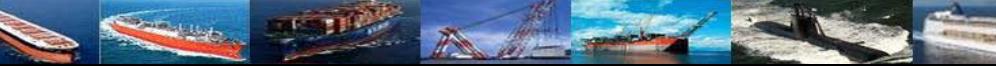

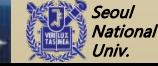